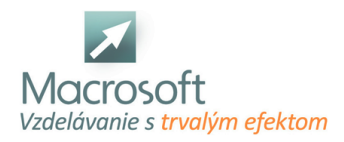

Macrosoft s.r.o. Štefánikova 47 81104 Bratislava

# **Adobe Photoshop - základy**

Absolventom kurzu Adobe Photoshop poskytuje základné a rozširujúce vedomosti z oblasti základného užívateľského ovládania programu. Podrobnejšie sa zaoberá úpravami a používaním filtrov pri efektových úpravách obrázkov, retušovaním.

# **Úvod do programu**

- Adobe Photoshop
- Základný popis programu Adobe Photoshop
- Oboznámenie sa s pracovným prostredím Adobe Photoshop
- Popis palety nástrojov, hlavného menu a pracovných okien
- Práca s grafickými formátmi obrázkov (Otváranie obrázkov, uloženie, import a export, popis grafických formátov)
- Popis rastovej (bitmapovej) grafiky a vektorovej grafiky v Photoshope

# **Základy grafických formátov**

- Základné formáty farieb obrazu (CMYK, RGB, Stupne šedej ...)
- Grafické rozlíšenie obrazu
- pri tlači
- Grafické rozlíšenie obrazu pre netlačovú grafiku

## **Farby, priesvitnosť a krytie**

- Farba popredia a pozadia, vzorkovník a paleta farieb
- Výber vhodných farieb pre web a pre tlač
- Plechovka farieb a farebné prechody
- Nastavenie priesvitnosti a krytia vo farbách
- Hlavné módy prelínania farieb

### **Použitie filtrov na obrázkoch**

- Galéria filtrov
- Deformácie obrázkov
- Rozmazanie a zaostrenie obrazu
- Štylizácia, skica a šum
- Ťahy štetcom, umelecké filtre a iné

### **Korekcia obrazu a farieb**

- Úrovne a krivky
- Nastavenie farieb a ich vyváženie
- Jas, kontrast, odtieň a sýtosť
- Čiernobiela a sépiová fotografia
- Mapovanie na prechod
- Fotografický filter

### **Práca s obrazom**

- Popis plátna a práca s ním
- Zmena veľkosti obrazu
- Zmena a transformácia plátna
- Orezanie obrazu

### **Vrstvy a ich možnosti**

- Základná práca s vrstvami
- Uzamykateľnosť a zlučovanie vrstiev
- Viditeľnosť, presúvanie a práca so súbormi vrstiev

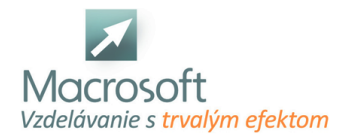

- Nová vrstva, kopírovanie vrstiev a zmazanie vrstvy
- Rastovanie vektorových objektov na vrstvy
- Úpravy, štýly a masky na vrstvách

#### **Popis a práca s nástrojmi**

- Selektovacie nástroje a práca s nimi
- Orezávacie nástroje
- Nástroje na retušovanie obrazu
- Nástroje na maľovanie
- Kresliace a textové nástroje (vektorové objekty)
- Meracie a navigačné nástroje

### **Možnosti úprav a práce v Adobe Photoshop**

- Transformácia a skosenie obrazu
- Štýly vrstiev a ich využitie (Tiene, Skosenie a reliéf, Vykreslenie obrazu...)
- Cesty ich možnosti a práca s nimi
- Vektorová práca s textom
- Maska a jej využite, rýchla maska a práca s ňou

#### **Praktické ukážky a cvičenie**

- Použitie filtrov na fotografii
- Úprava fotografií
- Grafická tvorba objektov
- Retušovanie fotografií
- Tvorba vizitky a iných grafických návrhov
- Diskusia, typy a triky pri práci s programom Adobe Photoshop
- Záver